The assigned reading was:

#### **CSE 1710**

#### Lecture 6

The Client View 

#### • **The Client View**

- sec 2.2.2, pp. 60-64
- **Post-Compilation Errors** – sec 2.2.3, pp. 64-65
- **Java Standard Library** – sec 2.2.4, pp. 66-68
- **Readymade I/O**  – sec 2.2.5, pp. 68-70

2 

### 2.2.1 Application Architecture

- A Java application consists of several cooperating classes. One of the classes starts the application, and is known as the main class. The other classes are known as helpers or components.
- The main class for a desktop application (as opposed to an applet or servlet) is known as an app. It must have a method with the following header:

#### public static void main(String[] args)

• The main class delegates to components. And as more ready-made components become available, application development will reduce to developing the main class.

Copyright © 2006 Pearson Education Canada Inc. Java By Abstraction 2-3

#### **2.2.2 The Client View**

- **The client is the developer of the main class. The implementer is the developer of a component.**
- **The client understands the big picture, the purpose of the application. The implementer focuses only on the inner details of one component.**
- **The client knows how to shop for components and how to read their specs; i.e. knows what each one does but not how it does it.**
- **This course focuses on being a client. It prepares you to write applications using components that are already available.**
- Copyright © 2006 Pearson Education Canada Inc. Java By Abstraction 2-4 • **Separation of concerns means the client and the implementer share info on a need-to-know basis.**

#### **The Client View**

- **Given a component, the client does not care what is inside it, only what it does. This is known as its interface or API (application programming interface).**
- **The class of a component thus encapsulates it. An attempt to look inside is breaking the encapsulation.**

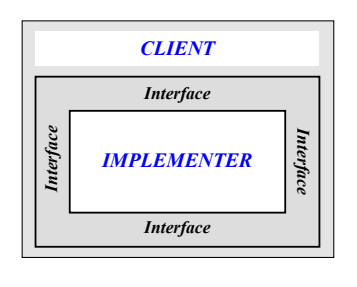

Copyright © 2006 Pearson Education Canada Inc. Java By Abstraction 2-5

# **2.2.3 Post-Compilation Errors**

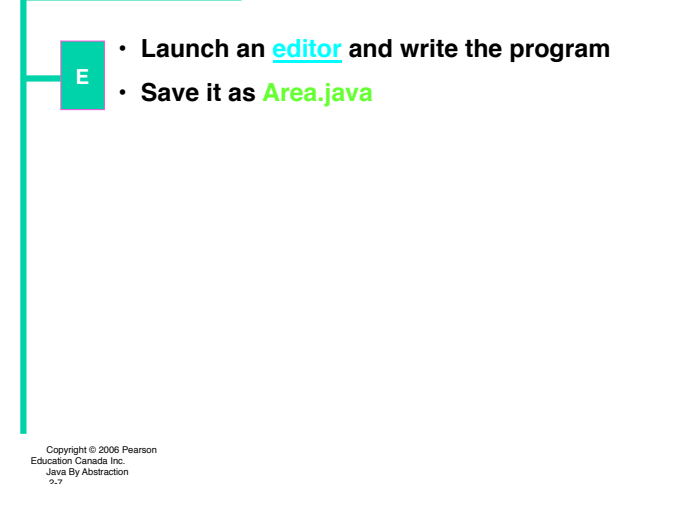

#### **The Client View**

**A class is made up of features. A feature is an attribute or a method. The class of a component classifies each feature as either public or private depending, respectively, on whether the client needs or does not need to know about it.** 

**The API (interface) of a component lists only the headers of its public methods and the declarations of its public attributes (a.k.a. fields).**

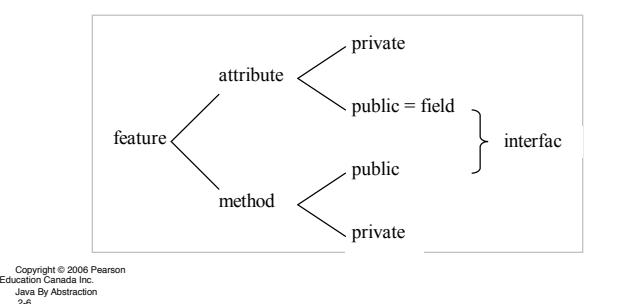

**Post-Compilation Errors**

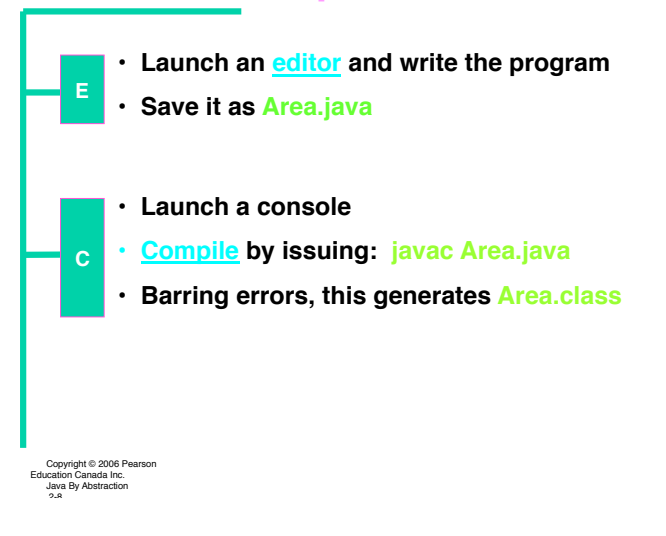

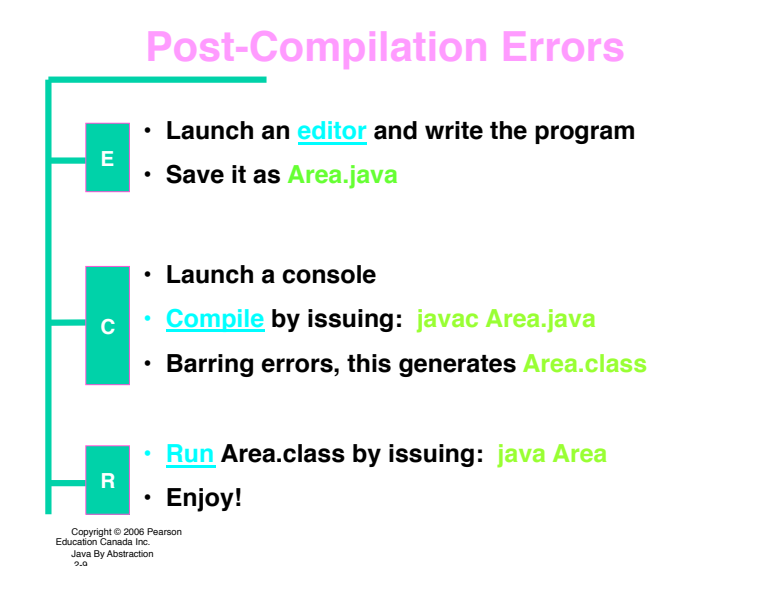

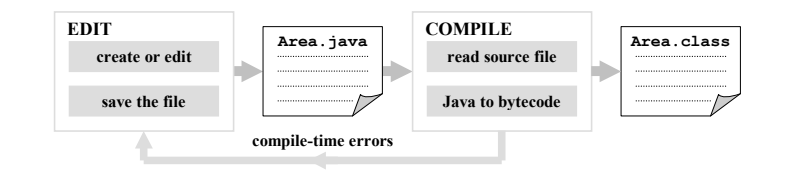

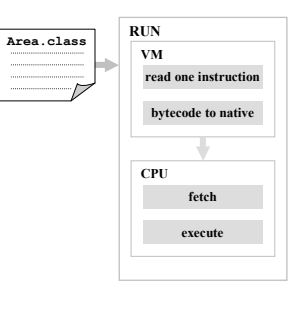

Copyright © 2006 Pearson Education Canada Inc. Java By Abstraction 2-10

# **Post-Compilation Errors**

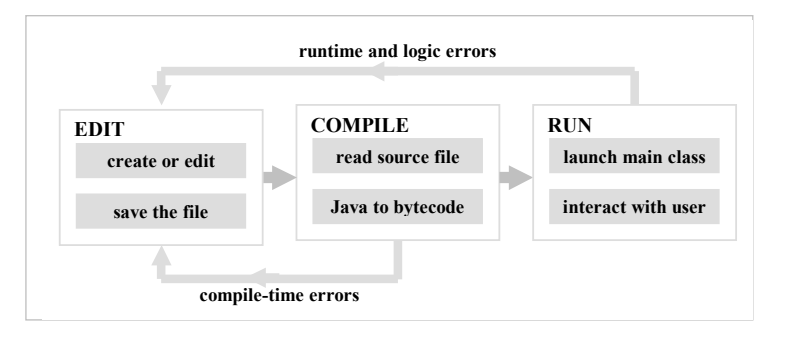

Copyright © 2006 Pearson Education Canada Inc. Java By Abstraction 2-11

#### **2.2.4 Case Study: the JDK**

#### **Directory structure:**

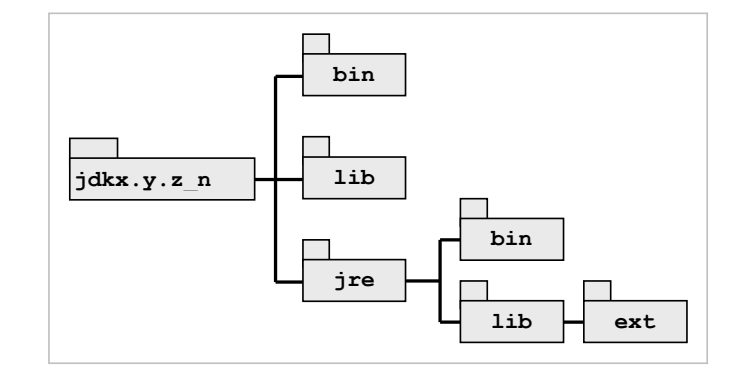

Copyright © 2006 Pearson Education Canada Inc. Java By Abstraction 2-12

## **Case Study: the JDK**

**Top-level packages**

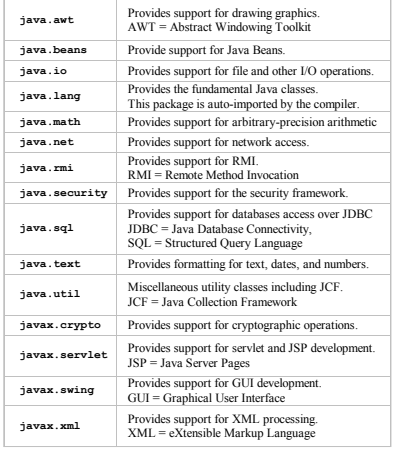

Copyright © 2006 Pearson Education Canada Inc. Java By Abstraction 2-13

#### 2.2.5 Ready-Made I/O Components

Keyboard Input:<br>Scanner input = new Scanner (System.in); int width = input.nextInt();

#### **Screen Output:**

PrintStream output = System.out; output.print(width);

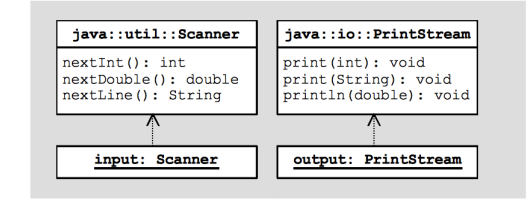

Copyright @ 2006 Pearson Education Canada Inc.

Java By Abstraction

#### Ready-Made I/O Components

Use this template as a starting point for all your<br>programs in this course:

```
import java.util.Scanner;<br>import java.io.PrintStream;
    public class Template
    £.
        public static void main (String[] args)
             Scanner input = new Scanner (System.in) ;
             PrintStream output = System.out;
             \sim .
             // use input.nextInt/Double for input
             // use output.println/print for output
             \sim .
        Δ.
    <sup>1</sup>
Copyright @ 2006 Pearson Education Canada Inc.
                                      Java By Abstraction
```
#### **UML (Unified Modeling Language)**

Consider the following UML class diagrams:

<<utility>> **type::lib::ToolBox** computeBMI(int, String): double factorial(int): double

**type::lib::ToolBox** computeBMI(int, String): double factorial(int): double

 $2 - 1$ 

**underlined method name indicates the method is static** 

**recall: a utility class is a class that cannot be instantiated** 

# **UML (Unified Modeling Language)**

Consider the following UML class diagrams:

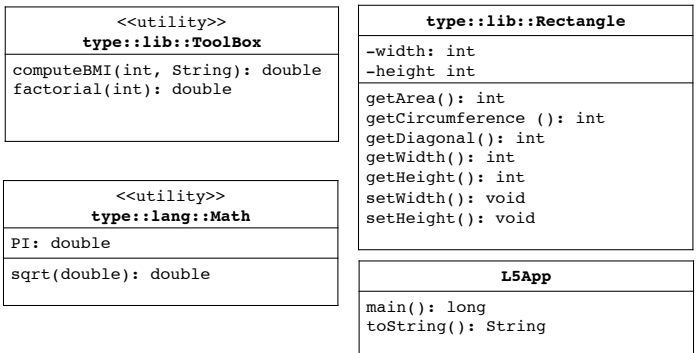